## **Staff Contact - vue d'ensemble**

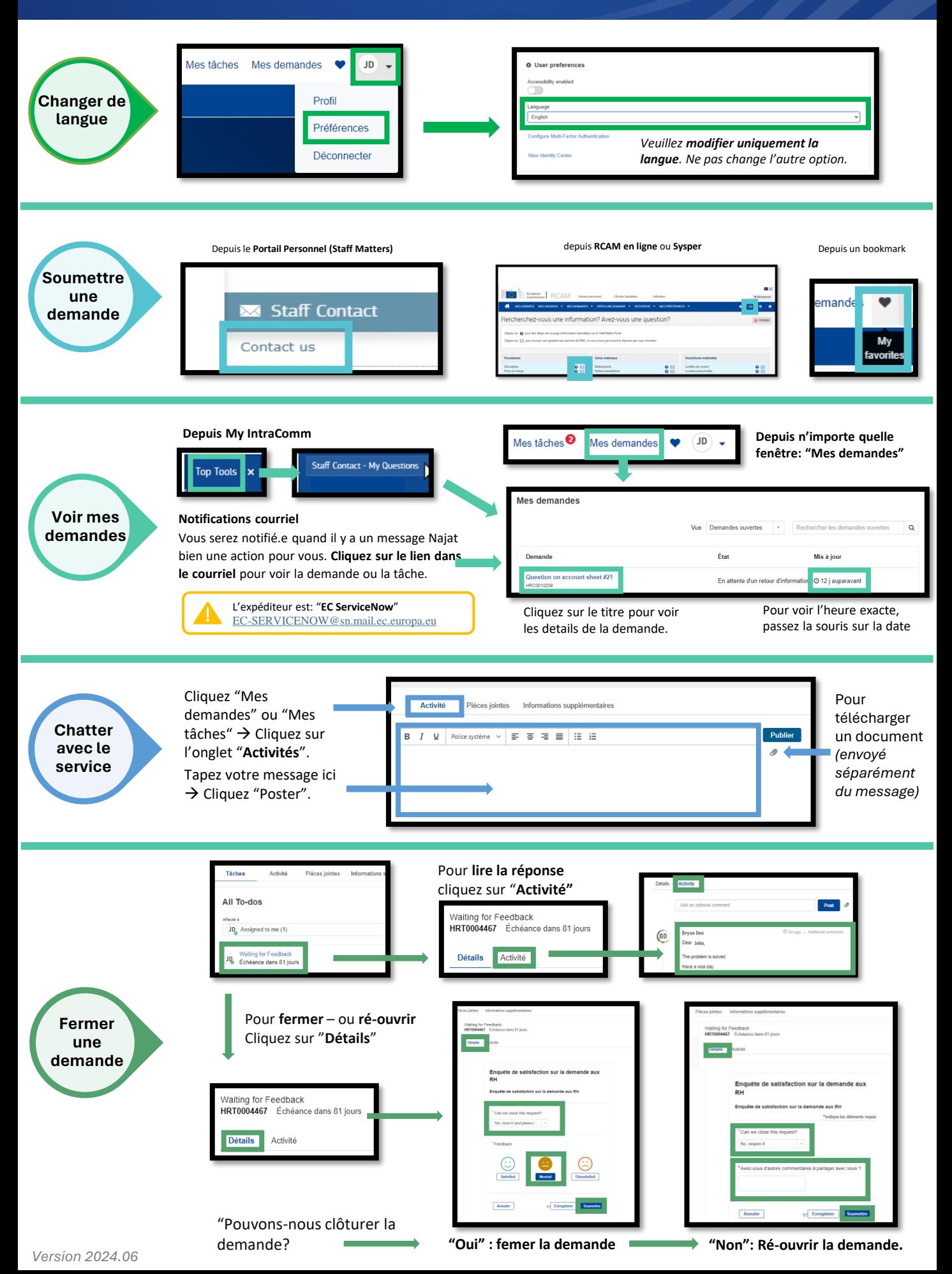